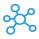

## **113 Windows Run Commands**

|          | Description                                                    | Window Run Commands        | Section                                                                                |
|----------|----------------------------------------------------------------|----------------------------|----------------------------------------------------------------------------------------|
| 1        | Start Windows Command Prompt                                   | Win + R                    | Start menu Settings                                                                    |
|          | Start Command Prompt as Administrator                          | Win + R, type cmd          | Start menu Settings                                                                    |
|          | Access new Windows Settings Menu                               | Win + R, type ms-settings  | Start menu Settings                                                                    |
|          | Windows Explorer<br>Registry Editor                            | explorer<br>regodit        | Windows Run Commands on Windows Utlities<br>Windows Run Commands on Windows Utlities   |
|          | Windows Services (local)                                       | regedit<br>services.msc    | Windows Run Commands on Windows Utilities                                              |
|          | Task Manager                                                   | taskmgr                    | Windows Run Commands on Windows Others                                                 |
|          | Classic System Configuration Utility                           | msconfig                   | Windows Run Commands on Windows Utilities                                              |
|          | Classic Remote Desktop                                         | mstsc                      | Windows Run Commands on Windows Utilities                                              |
|          | Log Off Windows                                                | logoff                     | Windows Run Commands on Windows Utlities                                               |
|          | Shuts Down Windows                                             | shutdown                   | Windows Run Commands on Windows Utlities                                               |
| 12       | Command Prompt                                                 | cmd                        | Windows Run Commands on Windows Utlities                                               |
| 13       | Open Documents Folder                                          | documents                  | Run Commands for Folder Locations                                                      |
| 14       | Open Videos folder                                             | videos                     | Run Commands for Folder Locations                                                      |
| 15       | Open Downloads Folder                                          | downloads                  | Run Commands for Folder Locations                                                      |
| 16       | Open Favorites Folder                                          | favorites                  | Run Commands for Folder Locations                                                      |
| 17       | Open Recent Folder                                             | recent                     | Run Commands for Folder Locations                                                      |
| 18       | Open Pictures Folder                                           | pictures                   | Run Commands for Folder Locations                                                      |
|          | Open C-Drive in Explorer                                       | с:                         | Run Commands for Folder Locations                                                      |
|          | Device Management                                              | devmgmt.msc                | Run Commands for System Configurations                                                 |
|          | Event Viewer                                                   | eventvwr.msc               | Run Commands for System Configurations                                                 |
|          | Computer Management including System Tools, Storage, Services  | compmgmt.msc               | Run Commands for System Configurations                                                 |
|          | Disk Partition Manager                                         | diskmgmt.msc               | Run Commands for System Configurations                                                 |
|          | Component Services                                             | dcomcnfg                   | Run Commands for System Configurations                                                 |
|          | Group Policy Editor                                            | gpedit.msc                 | Run Commands for System Configurations<br>Run Commands for System Configurations       |
| 26<br>27 | Local Security Policy Settings<br>Local User and Groups        | secpol.msc                 | Run Commands for System Configurations<br>Run Commands for System Configurations       |
|          | Performance Monitor                                            | lusrmgr.msc<br>perfmon.msc | Run Commands for System Configurations<br>Run Commands for System Configurations       |
|          | Shared Folders                                                 | fsmgmt.msc                 | Run Commands for System Configurations                                                 |
|          | Network properties                                             | ncpa.cpl                   | Run Commands for System Configurations                                                 |
|          | For create User account                                        | netplwiz                   | Run Commands for System Configurations                                                 |
|          | Device Manager                                                 | devmgmt.msc                | Run Commands for System Configurations                                                 |
|          | Classic Control Panel                                          | control                    | Classic Control Panel Properties Commands                                              |
|          | Classic File Explorer folder properties                        | control folders            | Classic Control Panel Properties Commands                                              |
| 35       | Classic Keyboard properties                                    | control keyboard           | Classic Control Panel Properties Commands                                              |
| 36       | Classic Mouse properties                                       | control mouse              | Classic Control Panel Properties Commands                                              |
| 37       | Classic Printer properties                                     | control printers           | Classic Control Panel Properties Commands                                              |
| 38       | Classic User Account Manager properties for current user       | control userpasswords      | Classic Control Panel Properties Commands                                              |
| 39       | Classic User Account Manager properties for all users          | control userpasswords2     | Classic Control Panel Properties Commands                                              |
| 40       | Classic Administrative Tools                                   | control admintools         | Classic Control Panel Properties Commands                                              |
|          | Classic System Information                                     | control system             | Classic Control Panel Properties Commands                                              |
|          | Classic Application Wizard                                     | appwiz.cpl                 | Classic Control Panel Properties Commands                                              |
|          | Classic Power Configuration                                    | powercfg.cpl               | Classic Control Panel Properties Commands                                              |
|          | Classic date and time properties                               | timedate.cpl               | Classic Control Panel Properties Commands                                              |
|          | Classic Regional Settings                                      | intl.cpl                   | Classic Control Panel Properties Commands                                              |
|          | Classic Sound Properties                                       | mmsys.cpl                  | Classic Control Panel Properties Commands                                              |
|          | Classic Security Center                                        | wscui.cpl                  | Classic Control Panel Properties Commands<br>Classic Control Panel Properties Commands |
|          | Classic Internet Properties<br>Classic System Properties       | inetcpl.cpl<br>sysdm.cpl   | Classic Control Panel Properties Commands<br>Classic Control Panel Properties Commands |
|          | Classic System Fibernes<br>Classic Windows Firewall Properties | firewall.cpl               | Classic Control Panel Properties Commands                                              |
|          | Start Windows Alarm App                                        | alarm                      | Built-in App Access Command Shortcuts                                                  |
|          | Start Windows Alarm App<br>Start Windows Calculator App        | calculator                 | Built-in App Access Command Shortcuts                                                  |
|          | Start Windows Calendar app                                     | calendar                   | Built-in App Access Command Shortcuts                                                  |
|          | Start Windows Camera App                                       | camera                     | Built-in App Access Command Shortcuts                                                  |
|          | Start Windows Classic Control Panel                            | control                    | Built-in App Access Command Shortcuts                                                  |
|          | Start Windows Edge App                                         | edge                       | Built-in App Access Command Shortcuts                                                  |
|          | Start Windows Get Help App                                     | gethelp                    | Built-in App Access Command Shortcuts                                                  |
| 58       | Start Windows Groove Music App                                 | groove                     | Built-in App Access Command Shortcuts                                                  |
| 59       | Start Windows Mail app                                         | mail                       | Built-in App Access Command Shortcuts                                                  |
|          | Start Windows Map App                                          | maps                       | Built-in App Access Command Shortcuts                                                  |
|          | Start Windows Messaging App                                    | messaging                  | Built-in App Access Command Shortcuts                                                  |
|          | Start Windows Mixed Reality Portal App                         | mixed                      | Built-in App Access Command Shortcuts                                                  |
|          | Start Windows Office Hub App                                   | office                     | Built-in App Access Command Shortcuts                                                  |
|          | Start Windows OneNote App                                      | onenote                    | Built-in App Access Command Shortcuts                                                  |
|          | Start Windows People App                                       | people                     | Built-in App Access Command Shortcuts                                                  |
|          | Start Windows Photo App                                        | photos                     | Built-in App Access Command Shortcuts                                                  |
|          | Start Windows Print 3D App                                     | print3d                    | Built-in App Access Command Shortcuts                                                  |
|          | Start Windows Skype App<br>Start Windows Sticky Notes App      | skype                      | Built-in App Access Command Shortcuts                                                  |
|          | Start Windows Sticky Notes App                                 | sticky                     | Built-in App Access Command Shortcuts<br>Built-in App Access Command Shortcuts         |
|          | Start Windows Store App<br>Start Windows Voice Recorder App    | store<br>voice             | Built-in App Access Command Shortcuts<br>Built-in App Access Command Shortcuts         |
|          | Start Windows Voice Recorder App                               | weather                    | Built-in App Access Command Shortcuts<br>Built-in App Access Command Shortcuts         |
|          | Start Windows Weather App<br>Start Windows Whiteboard App      | whiteboard                 | Built-in App Access Command Shortcuts                                                  |
|          | Start Windows Vour Phone App                                   | yourphone                  | Built-in App Access Command Shortcuts Built-in App Access Command Shortcuts            |
|          | Adobe Acrobat                                                  | Acrobat                    | Run Commands if Application installed                                                  |
|          | Adobe Photoshop                                                | photoshop                  | Run Commands if Application installed                                                  |
|          | Google Chrome                                                  | chrome                     | Run Commands if Application installed                                                  |
|          | -                                                              |                            | · · · · · · · · · · · · · · · · · · ·                                                  |

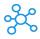

| No. | Description                          | Window Run Commands  | Section                               |
|-----|--------------------------------------|----------------------|---------------------------------------|
| 78  | MS Excel                             | excel                | Run Commands if Application installed |
| 79  | MS Access                            | access               | Run Commands if Application installed |
| 80  | MS Word                              | winword              | Run Commands if Application installed |
| 81  | MS PowerPoint                        | powerpnt             | Run Commands if Application installed |
| 82  | Windows Media Player                 | wmplayer             | Run Commands if Application installed |
| 83  | MS Paint                             | mspaint              | Run Commands if Application installed |
| 84  | Wordpad                              | write                | Run Commands if Application installed |
| 85  | Display connection configuration     | ipconfig/all         | IP Config Commands                    |
| 86  | Display DNS Cache contents           | ipconfig/displaydns  | IP Config Commands                    |
| 87  | Delete DNS Cache contents            | ipconfig/flushdns    | IP Config Commands                    |
| 88  | Relase all connections               | ipconfig/relase      | IP Config Commands                    |
| 89  | Renew all connections                | ipconfig/renew       | IP Config Commands                    |
| 90  | Refreshes DHCP & Re-Register DNS     | ipconfig/registerdns | IP Config Commands                    |
| 91  | Display DHCP class ID                | ipconfig/showclassid | IP Config Commands                    |
| 92  | Modifies DHCP class ID               | ipconfig/setclassid  | IP Config Commands                    |
| 93  | Create a shared folder Wizard        | shrpubw              | Other Windows Tools Commands          |
| 94  | Direct X Troubleshooter              | dxdiag               | Other Windows Tools Commands          |
| 95  | Clean Manager - Disk Cleanup Utility | cleanmgr             | Other Windows Tools Commands          |
| 96  | Clipboard Viewer                     | clipbrd              | Other Windows Tools Commands          |
| 97  | Windows Installer Details            | msiexec              | Other Windows Tools Commands          |
| 98  | Windows Magnifier                    | magnify              | Other Windows Tools Commands          |
| 99  | On Screen Keyboard                   | osk                  | Other Windows Tools Commands          |
| 100 | System Information                   | msinfo32             | Other Windows Tools Commands          |
| 101 | Volume Control                       | sndvol               | Other Windows Tools Commands          |
| 102 | Windows Version                      | winver               | Other Windows Tools Commands          |
| 103 | Compare Files                        | comp                 | Other Windows Tools Commands          |
| 104 | MS-Dos FTP                           | ftp                  | Other Windows Tools Commands          |
| 105 | Volume Serial Number for C:          | label                | Other Windows Tools Commands          |
| 106 | Bluetooth Transfer Wizard            | fsquirt              | Other Windows Tools Commands          |
| 107 | Driver Verifier Utility              | verifier             | Other Windows Tools Commands          |
| 108 | Migration Wizard                     | migwiz               | Other Windows Tools Commands          |
| 109 | File Signature Verification Tool     | sigverif             | Other Windows Tools Commands          |
| 110 | Fonts                                | fonts                | Other Windows Tools Commands          |
| 111 | Game Controllers                     | joy.cpl              | Other Windows Tools Commands          |
| 112 | Malicious Software Removal Tool      | mrt                  | Other Windows Tools Commands          |
| 113 | Private Characters Editor            | eudcedit             | Other Windows Tools Commands          |

learn more - https://tutorialtactic.com/keyboard-shortcuts/windows-run-commands/